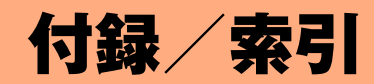

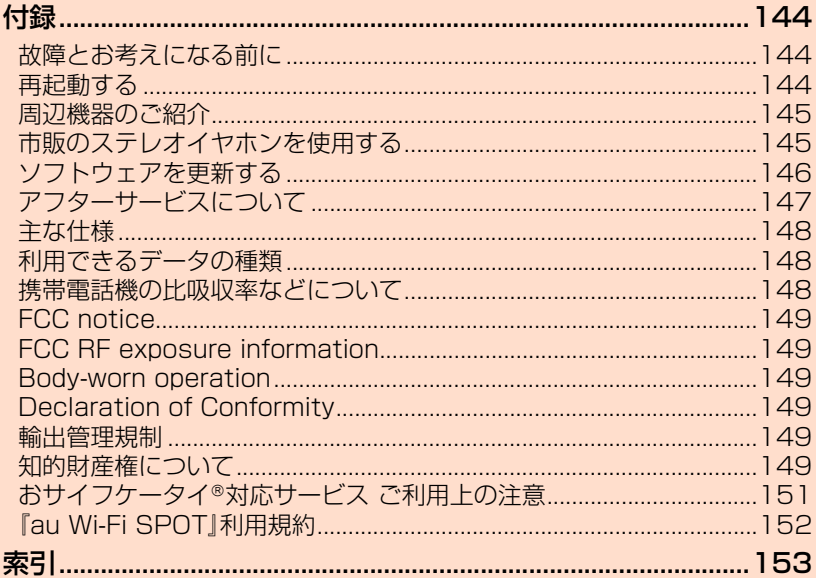

付録

アフターサービスや主な仕様などについてご確認いただけます。

### **故障とお考えになる前に**

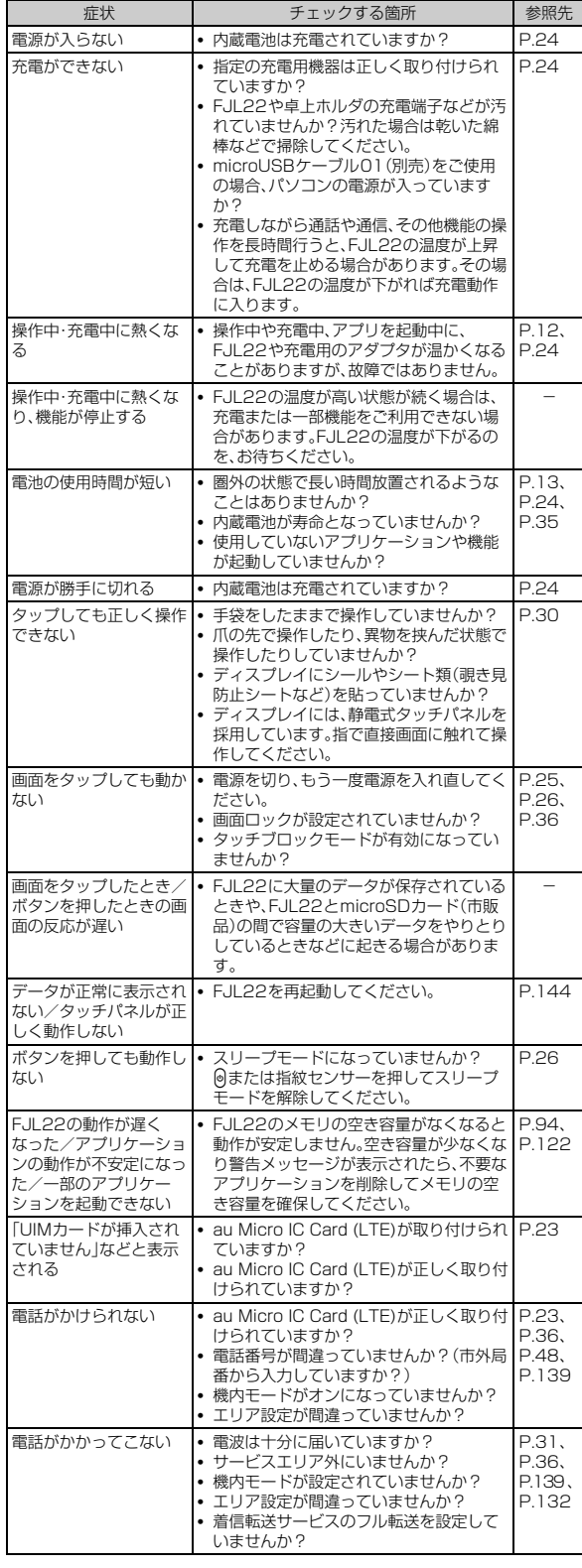

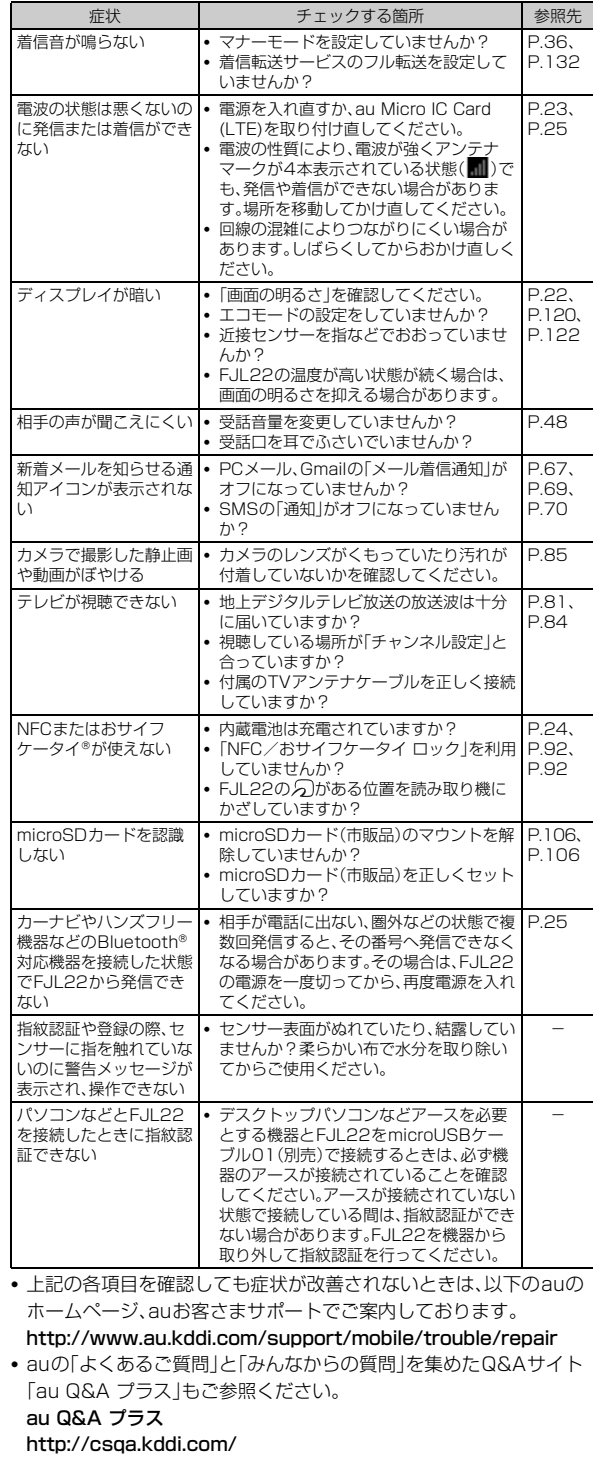

### **再起動する**

データが正常に表示されなかったり、タップやキー操作が正しく動作 しない場合は、再起動してみてください。

- <mark>1</mark> 携帯電話オプションメニューが表示されるまで、◎を押し **たままにする**
- **2 「再起動」→「OK」**

#### FJL22 詳細版 確認校 1017

### **周辺機器のご紹介**

● 急速充電対応卓上ホルダ(FJL22PUA)

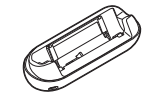

● 卓上ホルダ専用ACアダプタ(FJL22PQA)

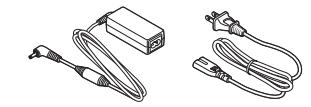

● フルセグ対応TVアンテナケーブル(01FJHSA)

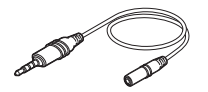

● ポータブル充電器02(0301PFA)(別売)

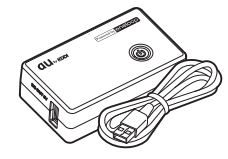

● 共通DCアダプタ03(0301PEA)(別売)

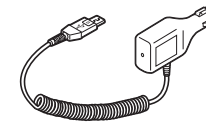

**● auキャリングケースFブラック(0105FCA)(別売)** auキャリングケースGブラック(0106FCA)(別売)

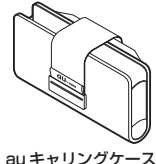

F ブラック

- microUSBケーブル01 (0301HVA) (別売) microUSBケーブル01 ネイビー(0301HBA)(別売) microUSBケーブル01 グリーン(0301HGA)(別売) microUSBケーブル01 ピンク(0301HPA)(別売) microUSBケーブル01 ブルー(0301HLA)(別売)
- AC Adapter JUPITRIS(ホワイト)(LO2P001W)(別売) AC Adapter JUPITRIS(レッド)(L02P001R)(別売) AC Adapter JUPITRIS(ブルー)(L02P001L)(別売) AC Adapter JUPITRIS(ピンク)(L02P001P)(別売) AC Adapter JUPITRIS(シャンパンゴールド)(L02P001N)(別 売) 共通ACアダプタ03(0301PQA)(別売)

共通ACアダプタ03 ネイビー(0301PBA)(別売) 共通ACアダプタ03 グリーン(0301PGA)(別売) 共通ACアダプタ03 ピンク(0301PPA)(別売) 共通ACアダプタ03 ブルー(0301PLA)(別売) 共通ACアダプタ04(0401PWA)(別売)

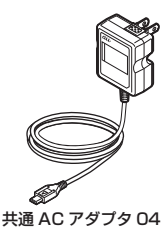

- お使いのACアダプタによりイラストと形状が異なることがありま す。
- AC Adapter JUPITRIS(各色)は、共通ACアダプタ03と共通の仕 様です。

#### memo

- ◎ 最新の対応周辺機器につきましては、auホームページ(http:// www.au.kddi.com/)にてご確認いただくか、お客さまセンターにお問い合わ せください。
- ◎ FJL22は、ASYNC/FAX通信は非対応です。
- ◎ ここで紹介している周辺機器は、 auオンラインショップからご購入いただけま す。ただし、一部の周辺機器は購入できない場合があります。
	- パソコンから:http://auonlineshop.kddi.com/

### **市販のステレオイヤホンを使用する**

FJL22のステレオイヤホン端子にステレオイヤホン(市販品)を接続 すると、通話中の相手の声や動画/音楽の再生音をステレオイヤホン で聞くことができます。

### a **ステレオイヤホンのプラグをFJL22のステレオイヤホ ン端子に差し込む**

#### **2 「端末のマイク」(FJL22のマイク)/「イヤホンマイク」**

- マイクなしステレオイヤホンを接続した場合は、「端末のマイク」を タップします。マイク付きステレオイヤホンを接続し、ステレオイヤ ホンのマイクから相手に自分の声を送りたい場合は、「イヤホンマイ ク」をタップします。
- イヤホンランチャー設定の「機能を有効にする」にチェックが付いて いる場合は、イヤホンランチャー画面が表示されます。イヤホンを接 続して使用するアプリケーションをすばやく起動できます  $(P121)$
- ステレオイヤホン接続中は、ステータスバーを下にドラッグ→「イヤ ホン接続」→「端末のマイク」/「イヤホンマイク」をタップするとマイ ク入力を切り替えられます。

#### memo

◎ ステレオイヤホンプラグを接続するときは、ステレオイヤホン端子内部にほこ りや水滴などがないことを確認してください。

◎ テレビを視聴する場合は、付属のTVアンテナケーブルとステレオイヤホンを接 続してからご利用ください。

### **ソフトウェアを更新する**

ソフトウェア更新を実行すると、FJL22のソフトウェアを最新にする ことができます。

- ソフトウェア更新を実行するには、LTE/3Gデータ通信または無線 LAN(Wi-Fi®)のいずれかの環境が必要です。
- 更新する方法は更新のお知らせを受信してから更新する方法と、設 定メニューからソフトウェア更新が必要かを確認してから更新する 方法があります。更新方法にかかわらず、ソフトウェア更新前と更新 後にFJL22が自動的に再起動します。

### **更新のお知らせを受信してから更新する**

#### **1 ソフトウェア更新のお知らせを受信**

- ステータスバーに■が表示されます。
- Wi-Fi®ネットワーク接続中は、 ■は表示されず、自動的にソフトウェ ア更新用データのダウンロードが開始されます。操作4に進みます。
- ■2 ステータスバーを下にドラッグ→「新しいソフトウェアが **あります」**

#### **3 ソフトウェア更新の画面で「データ取得開始」**

ソフトウェア更新用データのダウンロードが始まり、完了するとソフ トウェア更新の確認画面が表示されます。

■ すぐに更新する場合

#### **4 「今すぐ更新」**

FJL22が再起動してソフトウェアが更新されます。

#### ■ 日時を指定して更新する場合

d**「日時を指定して更新」**→**日付を設定**→**「完了」**→**時刻を設 定**→**「完了」**

更新開始日時が設定されます。

• 指定した日時になると、ソフトウェア更新開始の通知画面が表示され ます。画面の指示に従って操作してください。何も操作しないと約3 分後にFJL22が再起動してソフトウェアが更新されます。

### $\sqrt{m$ emo

付録/索引

付録 索

> ◎ FJL22では、定期的(7日毎)にソフトウェア更新が必要かどうかを自動で確認 しています。更新が必要な場合に更新のお知らせを受信し、ソフトウェア更新を 実行することができます。なお、自動確認時は、LTE/3Gデータ通信を利用す るため、パケット通信料がかかります。この機能は、停止することはできません ので、あらかじめご了承ください。

- ◎「日付を指定して更新」では、現在時刻の2分後から、7日後の23時59分まで設 定できます。
- ◎ 更新開始日時を設定した後で、「日付と時刻」の設定で、時刻を更新開始日時より 先の日時に設定した場合は、すぐにソフトウェア更新が開始します。

### **ソフトウェア更新が必要かを確認してから更新 する**

- a **ホーム画面で** →**「本体設定」**→**「端末情報」**→**「ソフト ウェア更新」**→**「ソフトウェア更新」**
	- FJL22のソフトウェア更新が必要かどうかを確認します。
	- •「お使いのシステムは最新です」と表示された場合は、「OK」をタップ して、引き続きご利用ください。
	- •「最新のソフトウェアが見つかりました」と表示された場合は、「更新 のお知らせを受信してから更新する」(▶P.146)の操作3以降の操 作を行ってください。

#### **■ ご利用上の注意**

- LTE/3Gデータ通信を利用した場合は、パケット通信料がかかりま す。
- ソフトウェアの更新が必要な場合は、auホームページなどでお客様 にご案内させていただきます。詳細内容につきましては、auショップ もしくはお客さまセンター(157/通話料無料)までお問い合わせく ださい。また、本製品をより良い状態でご利用いただくため、ソフト ウェアの更新が必要な本製品をご利用のお客様に、auからのお知ら せをお送りさせていただくことがあります。
- 十分に充電してから更新してください。電池残量が少ない場合や、更 新途中で電池残量が不足するとソフトウェア更新に失敗します。
- 電波状態をご確認ください。電波の受信状態が悪い場所では、ソフト ウェア更新に失敗することがあります。
- ソフトウェアを更新しても、本製品に登録された各種データ(連絡 先、カメラ画像、ダウンロードデータ)や設定情報は変更されません。 ただし、お客様の本製品の状態(故障・破損・水ぬれなど)によっては データの保護ができない場合もございますので、あらかじめご了承 願います。また、更新前にデータのバックアップをされることをおす すめします。
- ソフトウェアが更新された後で、自動的に次の更新用ソフトウェア のダウンロードが開始される場合があります(連続更新)。
- ソフトウェア更新に失敗したときや中止されたときは、ソフトウェ ア更新を実行し直してください。
- 国際ローミング中は、ご利用になれません。
- ソフトウェアの更新中は、移動しないでください。
- ソフトウェア更新中にFJL22の操作を行うと、ソフトウェア更新に 失敗することがあります。
- ソフトウェア更新に失敗すると、FJL22が使用できなくなる場合が あります。FJL22が使用できなくなった場合は、auショップもしく はPiPit(一部ショップを除く)にお持ちください。

### **アフターサービスについて**

#### **■ 修理を依頼されるときは**

修理については安心ケータイサポートセンターまでお問い合わせくだ さい。

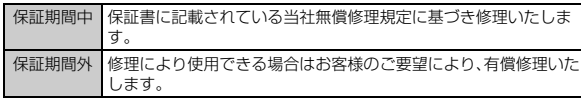

#### memo

- ◎ メモリの内容などは、修理する際に消えてしまうことがありますので、控えてお いてください。なお、メモリの内容などが変化・消失した場合の損害および逸失 利益につきましては、当社では一切責任を負いかねますのであらかじめご了承 ください。
- ◎ 修理の際、当社の品質基準に適合した再利用部品を使用することがあります。
- ◎ 交換用携帯電話機お届けサービスにて回収した今までお使いのau電話は、再生 修理した上で交換用携帯電話機として再利用します。また、auアフターサービ スにて交換した機械部品は、当社にて回収しリサイクルを行います。そのため、 お客様へ返却することはできません。

#### **■ 補修用性能部品について**

当社はこのFJL22本体およびその周辺機器の補修用性能部品を、製造 終了後4年間保有しております。補修用性能部品とは、その製品の機能 を維持するために必要な部品です。

#### **■ 保証書について**

保証書は、お買い上げの販売店で、「販売店名、お買い上げ日」などの記 入をご確認のうえ、内容をよくお読みいただき、大切に保管してくださ い。

#### **■ 安心ケータイサポートプラスLTEについて**

au電話を長期間安心してご利用いただくために、月額会員アフター サービス制度「安心ケータイサポートプラスLTE」をご用意しています (月額399円、税込)。故障や盗難・紛失など、あらゆるトラブルの補償 を拡大するサービスです。本サービスの詳細については、auホーム ページをご確認いただくか、安心ケータイサポートセンターへお問い 合わせください。

### $\sqrt{m}$ emo

- ◎ ご入会は、au電話のご購入時のお申し込みに限ります。
- ◎ ご退会された場合は、次回のau電話のご購入時まで再入会はできません。 ◎ 機種変更・端末増設などをされた場合、最新の販売履歴のあるau電話のみが本
- サービスの提供対象となります。 ◎ au電話を譲渡・承継された場合、安心ケータイサポートプラスLTEの加入状態
- は譲受者に引き継がれます。 ◎ 機種変更・端末増設などにより、新しいau電話をご購入いただいた場合、以前に
- ご利用のau電話に対する「安心ケータイサポートプラス」・「安心ケータイサ ポートプラスLTE」は自動的に退会となります。
- ◎ サービス内容は予告なく変更する場合があります。

### **■ au Micro IC Card (LTE)について**

au Micro IC Card (LTE)は、auからお客様にお貸し出ししたものに なります。紛失・破損の場合は、有償交換となりますので、ご注意くださ い。なお、故障と思われる場合、盗難・紛失の場合は、auショップもしく はPiPitまでお問い合わせください。

#### **■ アフターサービスについて**

アフターサービスについてご不明な点がございましたら、下記の窓口 へお問い合わせください。

お客さまセンター(紛失・盗難時の回線停止のお手続き、操作方法につ いて)

一般電話からは 【30077-7-113(通話料無料) au電話からは 局番なしの113(通話料無料) 安心ケータイサポートセンター(紛失・盗難・故障について) 一般電話/au電話から 0120-925-919(通話料無料) 受付時間 9:00~21:00(年中無休)

## **■ auアフターサービスの内容について**

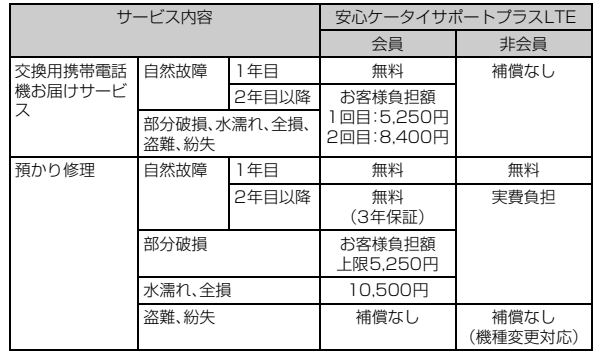

※金額はすべて税込

#### memo

#### 交換用携帯電話機お届けサービス

- ◎ au電話がトラブルにあわれた際、お電話いただくことでご指定の送付先に交換 用携帯電話機(同一機種・同一色)をお届けします。故障した今までお使いのau 電話は、交換用携帯電話機がお手元に届いてから14日以内にご返却ください。
- ◎ 本サービスをご利用された日を起算日として、1年間に2回までご利用可能で ・・・・・・・・・・・・・・・・・・・・。<br>す。本サービス申し込み時において過去1年以内に本サービスのご利用がない 場合は1回目、ご利用がある場合は2回目となります。 ※詳細はauホームページでご確認ください。

#### 預かり修理

- ◎お客様の故意・改造(分解改造・部品の交換・塗装など)による損害や故障の場合 は補償の対象となりません。
- ◎ 外装ケースの汚れや傷、塗装の剥れなどによるケース交換は割引の対象となり ません。

#### FJL22 詳細版 確認校 1017

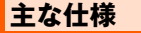

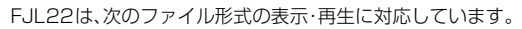

**利用できるデータの種類**

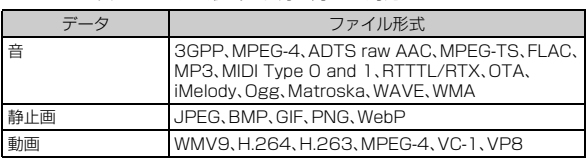

### **携帯電話機の比吸収率などについて**

#### **携帯電話機の比吸収率(SAR)について**

この機種FJL22の携帯電話機は、国が定めた電波の人体吸収に関する 技術基準および電波防護の国際ガイドラインに適合しています。この 携帯電話機は、国が定めた電波の人体吸収に関する技術基準※1ならび に、これと同等な国際ガイドラインが推奨する電波防護の許容値を遵 守するよう設計されています。

この国際ガイドラインは世界保健機関(WHO)と協力関係にある国際 非電離放射線防護委員会(ICNIRP)が定めたものであり、その許容値は 使用者の年齢や健康状況に関係なく十分な安全率を含んでいます。国 の技術基準および国際ガイドラインは電波防護の許容値を人体頭部に 吸収される電波の平均エネルギー量を表す比吸収率(SAR:Specific Absorption Rate)で定めており、携帯電話機に対するSARの許容値 は2.0W/kgです。この携帯電話機の側頭部におけるSARの最大値は 0.460W/kgです。個々の製品によってSARに多少の差異が生じるこ ともありますが、いずれも許容値を満足しています。携帯電話機は、携 帯電話基地局との通信に必要な最低限の送信電力になるよう設計され ているため、実際に通話している状態では、通常SARはより小さい値 となります。一般的には、基地局からの距離が近いほど、携帯電話機の 出力は小さくなります。

この携帯電話機は、側頭部以外の位置でも使用可能です。KDDI推奨の auキャリングケースFブラック(0105FCA)(別売)/auキャリング ケースGブラック(0106FCA)(別売)を用いて携帯電話機を身体に装 着して使用することで、この携帯電話機は電波防護の国際ガイドライ ンを満足します※2。

KDDI推奨のauキャリングケースFブラック(0105FCA)(別売)/ auキャリングケースGブラック(0106FCA)(別売)をご使用になら ない場合には、身体から1.5センチ以上の距離に携帯電話機を固定で き、金属部分の含まれていない製品をご使用ください。

世界保健機関は、『携帯電話が潜在的な健康リスクをもたらすかどうか を評価するために、これまで20年以上にわたって多数の研究が行われ てきました。今日まで、携帯電話使用によって生じるとされる、いかな る健康影響も確立されていません。』と表明しています。さらに詳しい 情報をお知りになりたい場合には世界保健機関のホームページをご参 照ください。

(http://www.who.int/docstore/peh-emf/publications/ facts\_press/fact\_japanese.htm)

SARについて、さらに詳しい情報をお知りになりたい方は、以降に記 載の各ホームページをご参照ください。

総務省のホームページ

http://www.tele.soumu.go.jp/j/sys/ele/index.htm 一般社団法人電波産業会のホームページ

http://www.arib-emf.org/index02.html

auのホームページ

http://www.au.kddi.com/

富士通のホームページ

http://www.fmworld.net/product/phone/au/sar/

- ※1 技術基準については、電波法関連省令(無線設備規則第14条の2)で規定されています。 ※2 携帯電話機本体を側頭部以外でご使用になる場合のSARの測定法については、2010年3月
- に国際規格(IEC62209-2)が制定されましたが、国の技術基準については、電波法関連省令( 無線設備規則第14条の2)の一部を改正する省令が2013年8月に公布され、2014年4月1 日に施行される予定です。

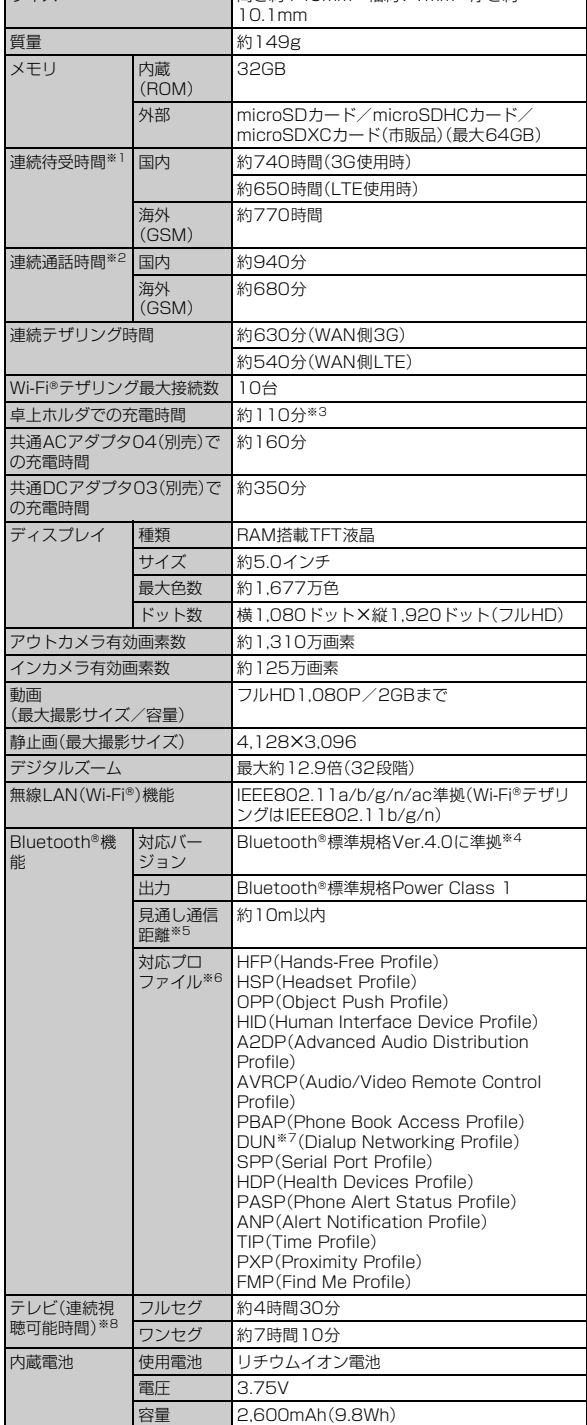

**サイブ インターマン 高さ約140mm×幅約71mm×厚さ約** 

※1 連続待受時間とは、電波を正常に受信できる状態での目安です。なお、電池の充電状態、機能設 定状況、気温などの使用環境、利用場所の電波状態(電波が届かないか弱い場所)などにより、 待受時間は約半分程度になる場合があります。

※2 連続通話時間とは、電波を正常に送受信できる状態で通話に使用できる時間の目安です。

※3 卓上ホルダとACアダプタ(付属品)を接続した場合の時間の目安です。

※4 FJL22およびすべてのBluetooth®機能搭載機器は、Bluetooth SIGが定めている方法で Bluetooth®標準規格に適合していることを確認しており、認証を取得しています。ただし、接 続する機器の特性や仕様によっては、操作方法が異なったり、接続してもデータのやりとりが できない場合があります。

※5 通信機器間の障害物や、電波状況により変化します。

※6 Bluetooth®通信の接続手順を製品の特性ごとに標準化したものです。 ※7 一部のカーナビゲーションシステムのみに対応しています。

ご利用にあたっては、auホームページをご参照ください。

※8 使用条件により連続視聴可能時間は変わります。

付録/索引

付録 索引

### **FCC notice**

This device complies with part 15 of the FCC Rules. Operation is subject to the following two conditions: (1) This device may not cause harmful interference, and (2) this device must accept any interference received, including interference that may cause undesired operation. The device complies with 15.205 of the FCC Rules.

#### **Note:**

This equipment has been tested and found to comply with the limits for a Class B digital device, pursuant to part 15 of the FCC Rules. These limits are designed to provide reasonable protection against harmful interference in a residential installation. This equipment generates, uses, and can radiate radio frequency energy and, if not installed and used in accordance with the instructions, may cause harmful interference to radio communications. However, there is no guarantee that interference will not occur in a particular installation. If this equipment does cause harmful interference to radio or television reception, which can be determined by turning the equipment off and on, the user is encouraged to try to correct the interference by one or more of the following measures:

- Reorient or relocate the receiving antenna.
- Increase the separation between the equipment and receiver.
- Connect the equipment into an outlet on circuit different from that to which the receiver is connected.
- Consult the dealer or an experienced radio/TV technician for help and for additional suggestions.

#### **Warning**

The user is cautioned that changes or modifications not expressly approved by the manufacturer could void the user's authority to operate the equipment.

### **FCC RF exposure information**

This model phone is a radio transmitter and receiver.

It is designed and manufactured not to exceed the emission limits for exposure to radio frequency (RF) energy set by the Federal Communications Commission of the U.S. Government.

The guidelines are based on standards that were developed by independent

scientific organizations through periodic and thorough evaluation of scientific studies. The standards include a substantial safety margin designed to assure the safety of all persons, regardless of age and health.

The exposure standard for wireless handsets employs a unit of

measurement known as the Specific Absorption Rate, or SAR. The SAR limit set by the FCC is 1.6 W/kg. The tests are performed in positions and

locations (e.g., at the ear and worn on the body) as required by the FCC for each model.

The SAR value for this model handset when tested for use at the ear is 0.40 W/kg and when worn on the body, as described in this user guide, is 0.57 W/ kg.

### **Body-worn operation**

This phone was tested for typical body-worn operations with the back of the phone kept at a distance of 1 cm from the body. To maintain compliance with FCC RF exposure requirements, use accessories that maintain a 1 cm separation distance between your body and the back of the phone. The use of belt clips, holsters and similar accessories should not contain metallic components.

The use of accessories that do not satisfy these requirements may not comply with FCC RF exposure requirements, and should be avoided. The FCC has granted an Equipment Authorization for this model handset with all reported SAR levels evaluated as in compliance with the FCC RF emission guidelines. SAR information on this model handset is on file with the FCC and can be found under the Display Grant section of http://www.fcc.gov/oet/ea/fccid/ after searching on FCC ID YUW-FJL22 Additional information on Specific Absorption Rates (SAR) can be found on the Cellular Telecommunications & Internet Association (CTIA) website at http://ctia.org/.

### **Declaration of Conformity**

The product "FJL22" is declared to conform with the essential requirements of European Union Directive 1999/5/EC Radio and Telecommunications Terminal Equipment Directive 3.1(a), 3.1(b) and 3.2. The Declaration of Conformity is found on http://www.fmworld.net/product/phone/

This mobile phone complies with the EU requirements for exposure to radio waves.

Your mobile phone is a radio transceiver, designed and manufactured not to exceed the SAR\* limits\*\* for exposure to radiofrequency (RF) energy, which SAR\* value, when tested for compliance against the standard was 0.435 W/ kg for HEAD, 0.362 W/kg for BODY. While there may be differences between the SAR\* levels of various phones and at various positions, they all meet\*\*\* the EU requirements for RF exposure.

- The exposure standard for mobile phones employs a unit of measurement known as the Specific Absorption Rate, or SAR.
- The SAR limit for mobile phones used by the public is 2.0 watts/kilogram (W/kg) averaged over ten grams of tissue, recommended by The Council of the European Union. The limit incorporates a substantial margin of safety to give additional protection for the public and to account for any variations in measurements.
- Tests for SAR have been conducted using standard operating positions with the phone transmitting at its highest certified power level in all tested frequency bands. Although the SAR is determined at the highest certified power level, the actual SAR level of the phone while operating can be well below the maximum value. This is because the phone is designed to operate at multiple power levels so as to use only the power required to reach the network. In general, the closer you are to a base station antenna, the lower the power output.

#### **Warning**

This device have been tested to comply with the Sound Pressure Level requirement laid down in the applicable EN 50332-1 and/or EN 50332-2 standards. Permanent hearing loss may occur if earphones or headphones are used at high volume for prolonged periods of time. Prevention of Hearing Loss

Warning statement requirement under EN 60950-1:A12.

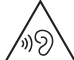

Warning: To prevent possible hearing damage, do not listen to high volume levels for long periods.

### **輸出管理規制**

本製品および付属品は、日本輸出管理規制(「外国為替及び外国貿易法」 およびその関連法令)の適用を受ける場合があります。また米国再輸出 規制(Export Administration Regulations)の適用を受ける場合が あります。本製品および付属品を輸出および再輸出する場合は、お客様 の責任および費用負担において必要となる手続きをお取りください。 詳しい手続きについては経済産業省または米国商務省へお問い合わせ ください。

### **知的財産権について**

#### **■ 商標について**

• microSDロゴ、microSDHCロゴ、microSDXCロゴはSD-3C, LLC の商標です。

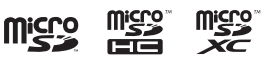

- Bluetooth® smart readyワードマークおよびロ <sup>8</sup> Bluetooth<sup>®</sup> ゴは、Bluetooth SIG, Inc.が所有する登録商標で あり、富士通株式会社は、これら商標を使用する許可を受けていま す。
- Wi-Fi®、Wi-Fi Alliance、Wi-Fi CERTIFIED、Wi-Fi CERTIFIEDロゴ、WPA、WPA2、Wi-Fi Protected Setup、Wi-Fi Direct、Miracastは、Wi-Fi Allianceの登 録商標です。
- Microsoft®、Windows®、Windows Media®、Windows Vista®、 PowerPoint®は、米国Microsoft Corporationの米国およびその他 の国における商標または登録商標です。

Fi CEPTIEIED

- Microsoft Excel、Microsoft Wordは、米国のMicrosoft Corporationの商品名称です。本書ではExcel、Wordのように表記 している場合があります。
- QRコードは株式会社デンソーウェーブの登録商標です。
- 本製品は、株式会社ACCESSのNetFront Document Viewerを搭 載しています。

ACCESS、ACCESSロゴ、NetFrontは、日本国、米国、およびその他 の国における株式会社ACCESSの登録商標または商標です。

Copyright © 2013 ACCESS CO., LTD. All rights reserved.

### **ACGESS NetFront**

- •「ATOK」は株式会社ジャストシステムの登録商標です。 かしこい 「ATOK」は、株式会社ジャストシステムの著作物であり、そ ATOK の他権利は株式会社ジャストシステムおよび各権利者に帰 属します。
- 本製品には、絵文字画像として株式会社NTTドコモから利用許諾を 受けた絵文字が含まれています。
- FeliCaはソニー株式会社が開発した非接触ICカードの技術方式で す。
- FeliCaはソニー株式会社の登録商標です。
- 句は、フェリカネットワークス株式会社の登録商標です。
- Copyright(C) 2012 DigiOn, Inc. All rights reserved. デジオン、DigiOn、DiXiMは、株式会社デジオンの登録商標で す。
- StationTV®は株式会社ピクセラの登録商標 Station<sup>-</sup> です。
- TouchSense® Technology and MOTIV™ Integrator Licensed from Immersion
- immersion. Corporation and protected under one or more of the following United States Patents: 5844392, 5959613, 6088017, 6104158, 6147674, 6275213, 6278439, 6300936, 6424333, 6424356, 6429846, 7091948, 7154470, 7168042, 7191191, 7209117, 7218310, 7369115, 7592999, 7623114, 7639232, 7656388, 7701438, 7765333, 7779166, 7821493, 7969288 and additional patents pending.
- TwitterおよびTwitterロゴはTwitter, Inc.の商標または登録商標で す。
- FacebookおよびFacebookロゴはFacebook, Inc.の商標または登 録商標です。
- FlickrはYahoo, Inc.の登録商標です。
- Google、Googleロゴ、Android、Androidロゴ、Google Play、 Google Playロゴ、Google Chrome、Google Chromeロゴ、 Gmail、Google Calendar、Googleマップ、Googleマップナビ、 Google+ハングアウト、Google検索、Google音声検索、 Google+、Google+ローカル、PicasaおよびYouTubeは、Google Inc.の商標または登録商標です。
- •「Jibe」はJibe Mobile株式会社の商標です。
- •「UD新丸ゴ」は、株式会社モリサワより提供を受けており、フォント データの著作権は同社に帰属します。
- AOSS™は株式会社バッファローの商標です。
- $((\Vert \Vert))$ • DLNA®、DLNAロゴおよびDLNA CERTIFIED™は、Digital  $AOSS^{\circ}$ Living Network Allianceの商標です。DLNA®, the DLNA Logo and DLNA CERTIFIED™ are trademarks, service marks, or certification marks of the Digital Living Network Alliance.

本機のDLNA認証は富士通モバイルコミュニケーションズ株式会社 が取得しました。

- ロヴィ、Rovi、Gガイド、G-GUIDE、Gガイドモバイル、 G-GUIDE MOBILE、およびGガイド関連ロゴは、米国 Rovi Corporationおよび/またはその関連会社の日 本国内における商標または登録商標です。
- •「GREE」は、日本で登録されたグリー株式会社の登録商標または商 標です。
- ドルビーラボラトリーズからの実施権に基づき製造されています。 Dolby、ドルビー及びダブルD記号はドルビーラボラトリーズの商標 です。
- MHLおよびMHLロゴは、MHL, LLCの商標または登 ※MHL 録商標です。
- TRENDMICRO、およびウイルスバスターは、トレンドマイクロ株式 会社の登録商標です。
- Copyright © 2010 Three Laws of Mobility. All Rights Reserved. • WPAはWi-Fi Allianceの商標です。
	-
- •「ぴったりボイス」「あわせるボイス」「響カット」
- 「プライバシーモード」は富士通株式会社の登録商標です。
- aptXはCSR社の登録商標です。
- EPSONはセイコーエプソン株式会社の登録商標です。
- その他本文中に記載されている会社名および商品名は、各社の商標 または登録商標です。

### **■ その他**

- 本製品の一部分に、Independent JPEG Groupが開発したモ ジュールが含まれています。
- 本製品に搭載されているソフトウェアまたはその一部につき、改変、 翻訳・翻案、リバース・エンジニアリング、逆コンパイル、逆アッセン ブルを行ったり、それに関与してはいけません。
- 本製品は、MPEG-4 Visual Patent Portfolio Licenseに基づきラ イセンスされており、お客様が個人的かつ非営利目的において以下 に記載する場合においてのみ使用することが認められています。
- MPEG-4 Visualの規格に準拠する動画(以下、MPEG-4 Video) を記録する場合
- 個人的かつ非営利的活動に従事する消費者によって記録された MPEG-4 Videoを再生する場合
- MPEG-LAよりライセンスを受けた提供者により提供された MPEG-4 Videoを再生する場合 プロモーション、社内用、営利目的などその他の用途に使用する場合

には、米国法人MPEG LA, LLCにお問い合わせください。

- 本製品は、AVCポートフォリオライセンスに基づき、お客様が個人的 に、且つ非商業的な使用のために(i)AVC規格準拠のビデオ(以下 「AVCビデオ」と記載します)を符号化するライセンス、および/また は(ii)AVCビデオ(個人的で、且つ商業的活動に従事していないお客 様により符号化されたAVCビデオ、および/またはAVCビデオを提 供することについてライセンス許諾されているビデオプロバイダー から入手したAVCビデオに限ります)を復号するライセンスが許諾 されております。その他の使用については、黙示的にも一切のライセ ンス許諾がされておりません。さらに詳しい情報については、MPEG LA, LLCから入手できる可能性があります。 http://www.mpegla.com をご参照ください。
- 本製品は、VC-1 Patent Portfolio Licenseに基づき、お客様が個 人的に、且つ非商業的な使用のために(i)VC-1規格準拠のビデオ(以 下「VC-1ビデオ」と記載します)を符号化するライセンス、および/ または(ii)VC-1ビデオ(個人的で、且つ商業的活動に従事していない お客様により符号化されたVC-1ビデオ、および/またはVC-1ビデ オを提供することについてライセンス許諾されているビデオプロバ イダーから入手したVC-1ビデオに限ります)を復号するライセンス が許諾されております。その他の使用については、黙示的にも一切の ライセンス許諾がされておりません。さらに詳しい情報については、 MPEG LA, LLCから入手できる可能性があります。 http://www.mpegla.com をご参照ください。
- libtiff

Copyright® 1988-1997 Sam Leffler

Copyright® 1991-1997 Silicon Graphics, Inc. Permission to use, copy, modify, distribute, and sell this software and its documentation for any purpose is hereby granted without fee, provided that (i) the above copyright notices and this permission notice appear in all copies of the software and related documentation, and (ii) the names of Sam Leffler and Silicon Graphics may not be used in any advertising or publicity relating to the software without the specific, prior written permission of Sam Leffler and Silicon Graphics.

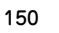

付録/索引

索引

付録

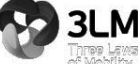

THE SOFTWARE IS PROVIDED "AS-IS" AND WITHOUT WARRANTY OF ANY KIND, EXPRESS, IMPLIED OR OTHERWISE, INCLUDING WITHOUT LIMITATION, ANY WARRANTY OF MERCHANTABILITY OR FITNESS FOR A PARTICULAR PURPOSE.

IN NO EVENT SHALL SAM LEFFLER OR SILICON GRAPHICS BE LIABLE FOR ANY SPECIAL, INCIDENTAL, INDIRECT OR CONSEQUENTIAL DAMAGES OF ANY KIND, OR ANY DAMAGES WHATSOEVER RESULTING FROM LOSS OF USE, DATA OR PROFITS, WHETHER OR NOT ADVISED OF THE POSSIBILITY OF DAMAGE, AND ON ANY THEORY OF LIABILITY, ARISING OUT OF OR IN CONNECTION WITH THE USE OR PERFORMANCE OF THIS SOFTWARE.

#### **■ Windowsの表記について**

- Windows 8は、Microsoft® Windows® 8、Microsoft® Windows® 8 Pro、Microsoft® Windows® 8 Enterpriseの略で す。
- Windows 7は、Microsoft® Windows® 7(Starter、Home Basic、Home Premium、Professional、Enterprise、Ultimate)の 略です。
- Windows Vistaは、Microsoft® Windows Vista® (Home Basic、 Home Premium、Business、Enterprise、Ultimate)の略です。
- Windows XPは、Microsoft® Windows® XP Professional operating systemまたはMicrosoft® Windows® XP Home Edition operating systemの略です。

### **■ オープンソースソフトウェアについて**

- 本製品には、Apache License V2.0に基づきライセンスされるソ フトウェアに富士通モバイルコミュニケーションズ株式会社が必要 な改変を施して使用しております。
- 本製品には、GNU General Public License(GPL)、GNU Lesser General Public License(LGPL)、その他のライセンスに基づくソ フトウェアが含まれております。 ライセンスに関する詳細は、FJL22のホーム画面で = →「本体設

定」→「端末情報」→「法的情報」→「オープンソースライセンス」を タップしてご参照ください。

• オープンソースライセンスに基づき富士通モバイルコミュニケー ションズ株式会社が公開するソフトウェアのソースコードは、下記 サイトで公開しています。詳細は下記サイトをご参照ください。 http://spf.fmworld.net/fujitsu/c/develop/sp/android/

### **おサイフケータイ**®**対応サービス ご利用上の 注意**

### **■ ご利用上の注意**

お客さまがおサイフケータイ®対応サービスをご利用するにあたって は、以下の事項を承諾していただきます。

### **1.おサイフケータイ**®**対応サービスについて**

1. おサイフケータイ®対応サービスとは、NFCと呼ばれる近接型無線 通信方式を用い、おサイフケータイ®に搭載されたFeliCaチップま たはTypeA/B方式に対応した、2章2項に定めるau ICカード内 データを保存できるau ICカード各種(以下、au ICカードといいま す)を利用したサービスです。 NFCとは、Near Field Communicationの略で、ISO(国際標準化

機構)で規定された国際標準の近接型無線通信方式です。非接触IC カード機能やリーダー/ライター(R/W)機能、機器間通信(P2P) 機能がご利用いただけます。

- 2. おサイフケータイ®対応サービスは、おサイフケータイ®対応サー ビス提供者(以下、SPといいます)が提供します。各SPの提供する おサイフケータイ®対応サービスをご利用になる場合には、お客さ まは当該SPとの間で利用契約を締結する必要があります。おサイ フケータイ®対応サービスの内容、提供条件等については、各SPに ご確認、お問い合わせください。
- 3. おサイフケータイ®対応サービスの内容、提供条件等について、当社 は一切保証しかねますのであらかじめご了承ください。

# **2.FeliCaチップ内及びau ICカード内のデータ の取り扱い等について**

- 1. お客さまがおサイフケータイ®対応サービスをご利用するにあた り、お客さまのおサイフケータイ®のFeliCaチップまたはau IC カードへのデータの書き込み及び書き換え、並びにこれらに関する 記録の作成、管理等は、SPが行います。
- 2. FeliCaチップ内のデータ(電子マネーやポイントのバリューを含 む。以下、FeliCaチップ内データといいます)及びau ICカードに保 存されたデータ(電子マネーやポイントのバリューを含む。以下、au ICカード内データといいます)の使用及びその管理については、お 客さま自身の責任で行ってください。
- 3. おサイフケータイ®の故障等により、FeliCaチップ内データまたは au ICカード内データの消失、毀損等が生じることがあります。かか るデータの消失、毀損等の結果お客さまに損害が生じた場合であっ ても、当社は責任を負いかねますのであらかじめご了承ください。
- 4. 当社は、FeliCaチップ内にデータが書き込まれたままの状態でおサ イフケータイ®の修理を行いません。お客さまは、当社におサイフ ケータイ®の修理をお申し付けになる場合は、あらかじめFeliCa チップ内のデータを消去した上でおサイフケータイ®をauショッ プもしくはPiPitにお渡しいただくか、当社がFeliCaチップ内の データを消去することに承諾していただく必要があります。かかる データの消去の結果お客さまに損害が生じた場合であっても、当社 は責任を負いかねますのであらかじめご了承ください。
- 5. SPがお客さまに提供するFeliCaチップ内またはau ICカード内の データのバックアップ、移し替え等の措置(以下、SPバックアップ 等といいます)については、SPの定めるおサイフケータイ®対応 \*\* ニ・・・・・・・・・・・・・・・。<br>サービスの提供条件によります。おサイフケータイ®対応サービス のご利用開始前に必ず、当該おサイフケータイ®対応サービスを提 供するSPに対し、SPバックアップ等の有無及び内容等についてご <sub>はするう」になし、SPバックアップ等のお流スフェコマについここ</sub><br>確認ください。SPバックアップ等のないサービスを選択したこと、 SPバックアップ等を利用しなかったこと、又はSPバックアップ等 が正常に機能しなかったこと等によりFeliCaチップ内またはau ICカード内データのバックアップ等が行われなかった場合であっ ても、それにより生じた損害、SPバックアップ等のご利用料金にか かる損害、その他FeliCaチップ内またはau ICカード内のデータの 消失、毀損等、又は第三者の不正利用により生じた損害等、おサイフ ケータイ®対応サービスに関して生じた損害について、また、SP バックアップ等を受けるまでにおサイフケータイ®対応サービスを ご利用できない期間が生じたことにより損害が生じたとしても、当 社は責任を負いかねますのであらかじめご了承ください。
- 6. 当社は、いかなる場合もFeliCaチップ内またはau ICカード内デー タの再発行や復元、一時的なお預かり、他のFeliCaチップまたは他 のau ICカードへの移し替え等を行うことはできません。
- 7. その他NFC機能に対応したSPのサービス利用において生じた損 害について、当社は責任を負いかねますのであらかじめご了承くだ さい。

### **3.FeliCaチップまたはau ICカードの固有の番 号等の通知について**

- 1. おサイフケータイ®対応サービスによっては、お客さまのおサイフ ケータイ®に搭載されたFeliCaチップまたはau ICカードを特定す るために、当該FeliCaチップ及びau ICカード固有の番号が、おサ イフケータイ®対応サービスを提供する当該SPに送信される場合 があります。
- 2. 当社は、SPがおサイフケータイ®対応サービスを提供するために必 要な範囲で、お客さまのおサイフケータイ®に搭載されたFeliCa チップ及びau ICカード固有の番号と、FeliCaチップ内またはau ICカード内のデータが消去されているか否か、及び当該FeliCa チップまたはau ICカードの廃棄処理情報について、当該SPに通 知する場合があります。
- 3. auショップもしくはPiPitは、SPバックアップ等の各種手続きに おいて、お客様の電話番号等をSPに通知し、お客さまのFeliCa チップ内またはau ICカード内データについて当該SPに問い合わ せる場合があります。

付録/索引

付録 索引

### **4.不正利用について**

- 1. お客さまのおサイフケータイ®の紛失・盗難等により、FeliCaチッ プ内またはau ICカード内のデータを不正に利用されてしまう可能 性があるため、十分ご注意ください。FeliCaチップ内またはau IC カード内のデータが不正利用されたことによるお客さまの損害に ついて、当社は責任を負いかねますのであらかじめご了承くださ  $\mathsf{L}\lambda_{\circ}$
- 2. 万一のおサイフケータイ®の紛失・盗難等に備え、ご利用前にセキュ リティ機能を設定されることを推奨します。おサイフケータイ®の 機種によってセキュリティのご利用方法が異なるため、詳細は取扱 説明書やauホームページ等をご確認ください。ただし、セキュリ ティ機能をご利用いただいた場合でも、FeliCaチップ内またはau ICカード内のデータの不正利用等を完全に防止できるとは限りま せんのであらかじめご了承ください。
- 3. おサイフケータイ®対応サービスによっては、SPによりサービスを 停止できる場合があります。紛失・盗難等があった場合の対応方法 については、各SPにお問い合わせください。

### **5.その他**

- 1. おサイフケータイ®対応サービスにおいて通信機能をご利用の場合 は、お客さまのau通信サービスのご契約内容によっては、データ量 に応じた通信料が発生することがあります。なお、読み取り機、NFC タグ及び他のau電話におサイフケータイ®をかざしておサイフ ケータイ®対応サービスを利用される際には通信料は発生しませ ん。
- 2. おサイフケータイ®対応サービスのご利用開始後におサイフケータ イ®の契約名義又は電話番号の変更があった場合等、当該おサイフ ケータイ®対応サービスのご利用及びお客さまご自身でのFeliCa チップ内またはau ICカード内データの削除ができなくなることが <sub>フラフトJonelous 1975</sub> - 11.55 - フラ........... ここふ いいじここ<br>あります。 なお、当該おサイフケータイ®対応サービスのFeliCa
	- チップ内またはau ICカード内のデータを削除する場合は、あらか
- じめauショップもしくはPiPitにより当該おサイフケータイ®に搭 載されたFeliCaチップ内またはau ICカード内の全てのデータを 消去する必要がありますのでご了承ください。
- 3. 電池残量がなくなった場合、おサイフケータイ®対応サービス及び NFC機能がご利用いただけない場合があります。
- 4. 機内モード設定中は、おサイフケータイ®対応サービス及びNFC機 能がご利用いただけない場合があります。

### **『au Wi-Fi SPOT』利用規約**

『au Wi-Fi SPOT』のご利用にあたっては、以下の利用規約の内容を承 諾の上、ご利用ください。

株式会社ワイヤ・アンド・ワイヤレス(以下「当社」といいます。)は、この 利用規約(以下「本規約」といいます。)に従って、KDDI株式会社、沖縄 セルラー電話株式会社又はKDDI・沖縄セルラーの通信設備などを使 用して通信サービスを提供する通信事業者(以下「KDDI等」といいま す。)の通信サービスの契約者(以下の3.項に定める条件を満たす契約 者に限ります。以下「提供対象者」といいます。)に対して、『au Wi-Fi SPOT』(以下「本サービス」といいます)を提供します。お客さまは、ご 利用開始後、本規約を遵守する義務を負うものとします。

- 1. 当社は、本サービスの提供にあたり、本規約のほか、別に定める「公 衆無線LANサービス契約約款」及び「利用規約」の適用を受けます。 本規約の規定と「公衆無線LANサービス契約約款」及び「利用規約」 の規定が抵触する場合は、本規約の規定が優先して適用されます。 また、KDDI等が本サービスに関して制定するご利用条件等は本規 約の一部を構成し、本サービスを利用するもの(以下「お客さま」と
- いいます。)はこれを遵守する義務を負います。当社及びKDDI等は、 当該規定及びご利用条件等を本サービス用のWeb等への掲載、又 はその他の合理的な方法により告知します。
- 2. 当社は、本サービス及び本規約を予告なく改訂、追加、変更又は廃止 することができるものとします。
- 3. 本サービスの提供対象者と利用可能エリアは、KDDI等の本サービ ス用のWeb等で掲載します。
- 4. 本サービスの提供は3.項で指定する条件が満たされなくなった場 合、自動的に終了するものとします。また、お客さまが本規約に違反 した場合、お客さまに対する本サービスの提供を停止し又は終了す ることができるものとします。
- 5. 本サービスは、KDDI等が本サービス用に提供するアプリケーショ ンを搭載したWi-Fi搭載機器で利用できます。 お客さまは、自己の責任と負担において、本サービスを利用するた めに必要なWi-Fi搭載機器を保持管理するものとします。
- 6. 国際ローミングサービスの取扱いは次によります。
	- お客さまは、国際ローミングサービスの利用にあたり、関連する法令、 提携事業者が定める約款等を遵守するものとします。なお、日本国外 における国際ローミングサービスの利用に関しては、当社約款および 本規約の定めにかかわらず、関係国の法令または提携事業者その他の 電気通信事業者等が定める約款等により、その利用が制限等されるこ とがあります。
	- お客さまは、自己の責任に基づき国際ローミングサービスを利用する ものとし、国際ローミングサービスの利用結果等について、全責任を 負うものとします。
	- 当社は、国際ローミングサービスについて、その正確性、完全性、有用 性等に関し、何らの保証責任および瑕疵担保責任を負わないものとし ます。
	- お客さまは、国際ローミングサービスの利用に伴って、第三者から問 合せ、クレームもしくは損害賠償その他の権利の侵害等(知的財産権 その他の権利の侵害等をいう。)の紛争等の請求を受け、または第三者 に対して問合せ、クレームもしくは損害賠償等の請求を行う場合は、 自己の責任と費用をもって処理解決するものとし、当社は、一切の責 任を負わないものとします。
	- お客さまは、本規約への違反その他自らの責に帰すべき事由により、 当社または第三者に対して損害を与えた場合、その損害を賠償するも のとします。
- 7. 国際ローミングサービスの利用可能エリアと通信料金等は、次によ ります。なお、ご契約のプランによっては国際ローミングサービス がご利用になれませんので、Web等でご確認ください。
	- 利用可能エリア(国、地域等)はWeb等に掲載します。
	- 通信料金は、別に定める「公衆無線LANサービス契約約款」にて規定 した料金が適用されます。なお、国際ローミングサービスの通信料金 は渡航先の通信事業者及び当社の機器によりログイン時刻とログア ウト時刻までを測定し、そのデータに基づき算定します。利用終了時 にはWi-Fi接続中にアプリよりログアウト操作をしてください。ログ アウト操作しない場合は渡航先の通信事業者が一定時間経過後にロ グアウト処理を行うまで課金される可能性があります。
- 8. 本サービスの利用により生じた債権は当社がKDDI等に譲渡し、そ の債権額をKDDI等から請求します。
- 9. 本サービスに関する著作権等を含む一切の権利は、当社又は第三者 に帰属します。お客さまは本サービスに関する当社及び第三者の権 利を侵害したり又はそのおそれがあるような行為を一切行っては ならないものとします。
- 10.お客さまは、本規約に係るいかなる権利又は義務も第三者に移転 又は譲渡することはできません。
- 11.本サービスの利用にあたり、当社がKDDI等からお客さまの氏名・ 契約電話番号及び契約の料金プランの情報等の開示を受けること を承諾していただきます。
- 12.当社が提供するサービスを通じて取得した個人情報は、次の目的 の為に利用させていただきます。
	- サービスの紹介、提案、および申込受付のため
	- サービスの申込に基づくご本人さまの確認等のため
	- サービスや契約の期日管理等、継続的なお取引における管理のため
	- サービスの提供に関する妥当性の判断のため
	- 他の事業者等から個人情報の処理の全部または一部について委託さ れた場合等において、委託された当該業務を適切に遂行するため
	- お客さまとの契約や法律等に基づく権利の行使や義務の履行のため
	- 市場調査やデータ分析等によるサービスの向上や開発のため
	- ダイレクトメールの発送等、サービスに関する各種ご提案やご案内の ため
	- サービスの終了後の管理のため
	- その他お客さまとのお取引を適切かつ円滑に履行するため
- 13.本サービス又は本規約に関してお客さまとの間で疑義又は争いが 生じた場合には、誠意をもって協議することとしますが、それでも なお解決しない場合には「東京地方裁判所」又は「東京簡易裁判所」 を専属の管轄裁判所とします。

附則 本改訂規約は、2013年10月31日から実施します。

索引

### 数字/アルファベット

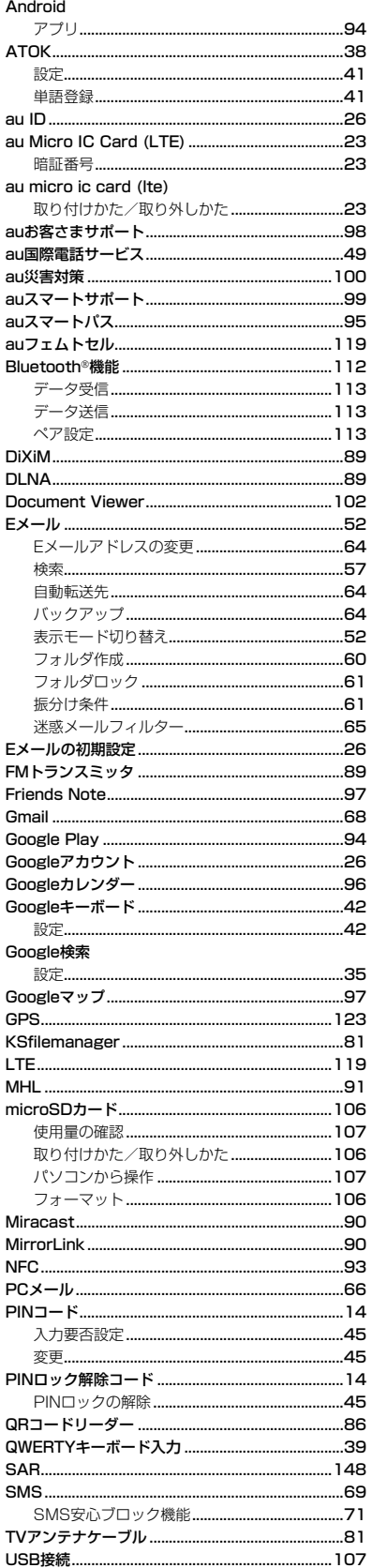

### FJL22 詳細版 確認校 1017

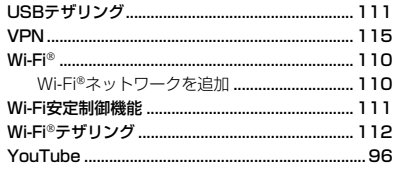

# あ

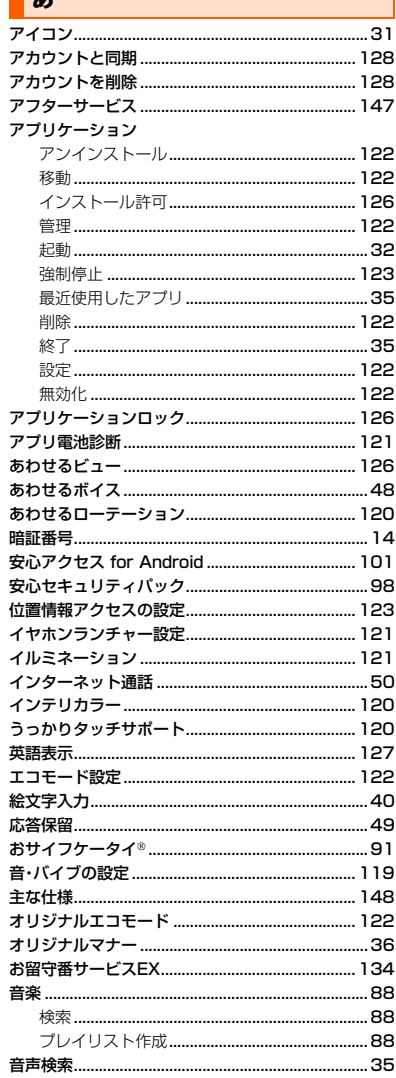

### ||か

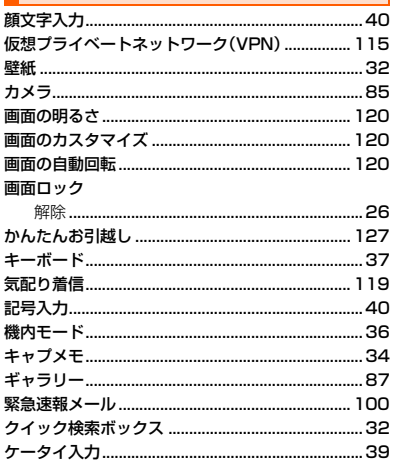

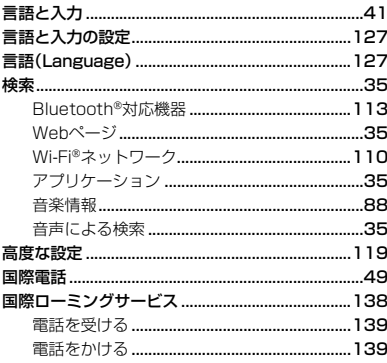

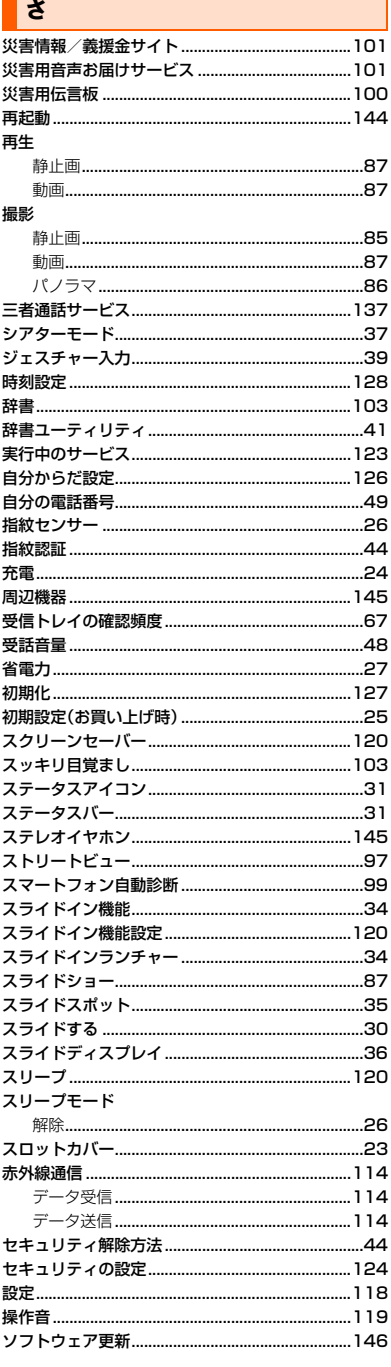

٦

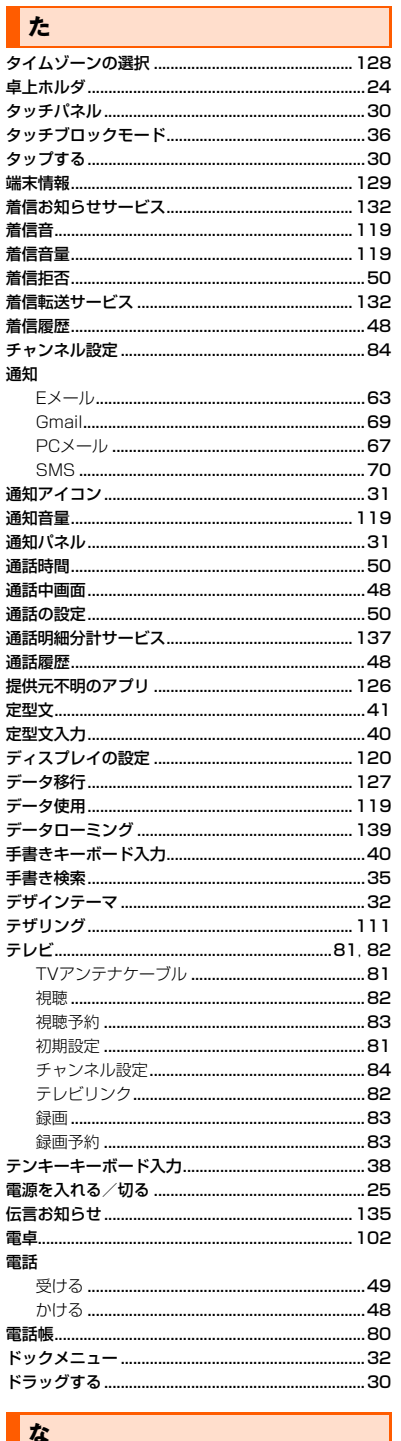

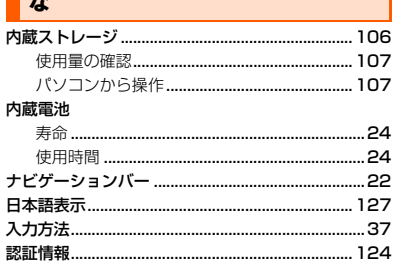

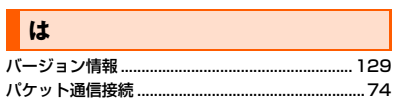

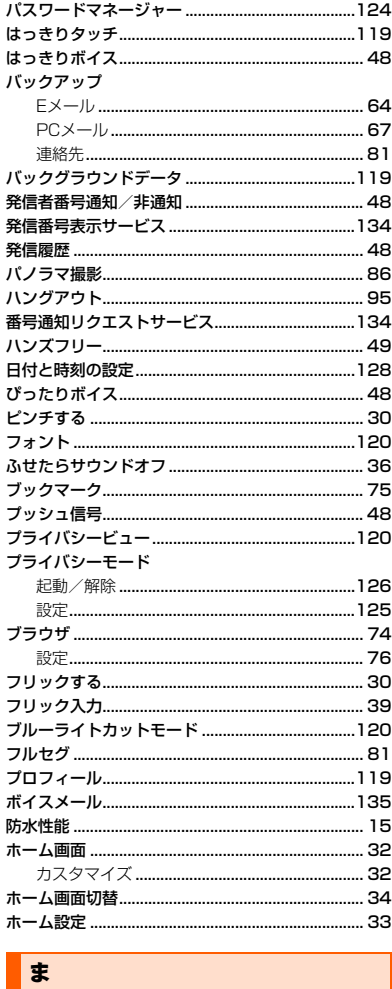

FJL22 詳細版 確認校 1017

 $\overline{\phantom{a}}$ 

J

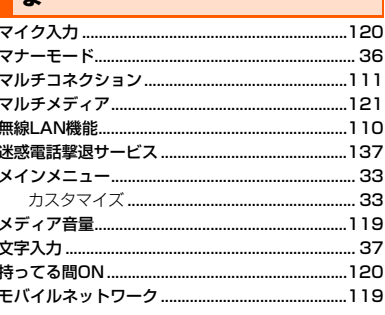

### $\overline{\mathbf{r}}$

j

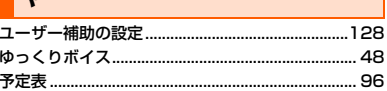

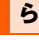

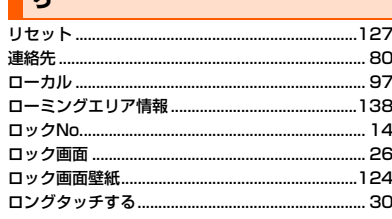

#### $\overline{a}$

I

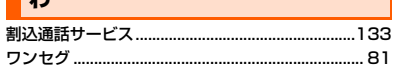

付録/索引

# ご不要になったケータイや敢**叛**説明書はお近くのauショップへ

### **大切な地球のために、 一人ひとりができること。**

それは、たとえばケータイや取扱説明書の リサイクルという、とても身近なことから 始められます。

ケータイの本体や電池に含まれている希 少金属や、取扱説明書などの紙類はリサイ クルすることができます。

取扱説明書などの紙類は古紙原料として、 製紙会社で再生紙となり、次の印刷物に生 まれ変わります。また、このリサイクルに よる資源の売却金は、国内の森林保全活動 に役立てています。

ご不要になったケータイや取扱説明書は、 お近くのauショップへ。

みなさまのご協力をお願いいたします。

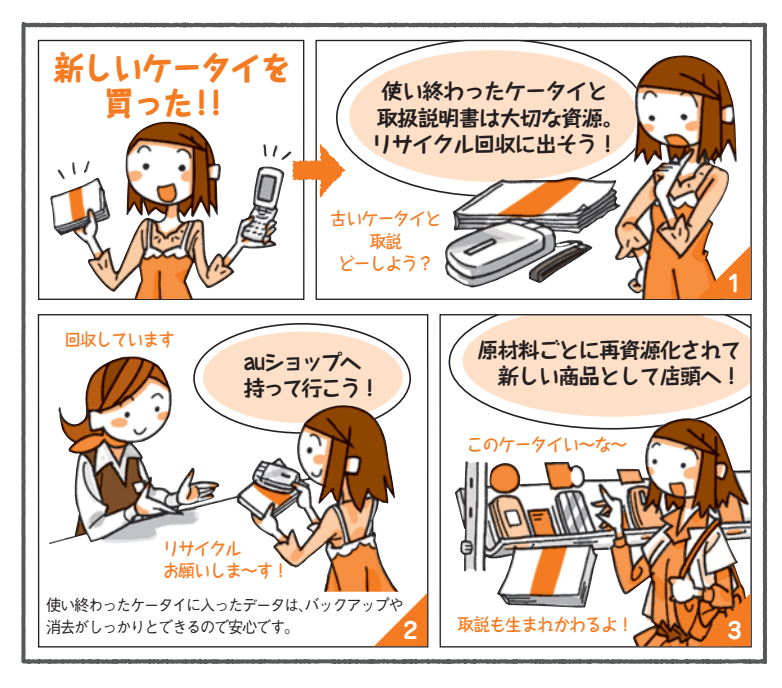

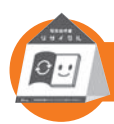

**お近くのauショップへ**

こ不要になったケータイや取扱説明書は http://www.au.kddi.com/mobile/recycle

**お問い合わせ先番号**

お客さまセンター

**総合・料金について**(通話料無料)<br>一般電話からは | au電話からは **00//-/-111 | 局番なしの15/** 

**Pressing "zero" will connect you to an operator, after calling "157" on your au cellphone.**

#### **紛失・盗難時の回線停止のお手続き、 操作方法について(通話料無料)**

一般電話からは | au電話からは 【30077-7-113 局番なしの113番

上記の番号がご利用になれない場合、下記の番号にお電話ください。 (無料)

**■ 0120-977-033**(沖縄を除く地域) **【刮 0120-977-699**(沖縄)

#### 安心ケータイサポートセンター

**受付時間 9:00~21:00(年中無休) 0120-925-919 一般電話/au電話から 紛失・盗難・故障について(通話料無料)**

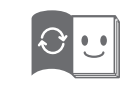

この取扱説明書は再生紙を使用しています。 **このマークのあるお店で回収し、循環再生紙として再 利用します。お近くの au ショップへお持ちください。**

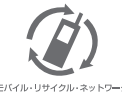

**携帯電話・PHS 事業者は、環境を保護し、貴 重な資源を再利用するためにお客様が不要と** なってお持ちになる電話機 • 電池 • 充電器を、<br>ブランド・メーカーを問わず *(2)* マークのあ<br>るお店で回収し、リサイクルを行っています。

製造元:富士通モバイルコミュニケーションズ株式会社 2013 年 11 月第 1 版<br>発売元:KDDI(株) · 沖縄セルラー電話(株) AMF0012 ARROWS Z FJL22 取扱説明書(詳細版)